# Всероссийская олимпиада школьников по технологии Районный этап  $\kappa$ Poбототехника» 2022-2023 учебный год Тестовые задания

### Общая часть

## 1. Вставьте пропущенное слово (1 балл)

Для воплощения замыслов в конкретные изделия, т.е. для выполнения творческого первой пройти несколько этапов.

Ответ: <u>дажница и село в под</u>еление с поставительно по село в поделение с поставительно с поставительно с постав

## 2. Расположите технологии в порядке их появления. Ответ запишите последовательностью букв, например: «абвг». (1 балл)

- a) радиосвязь
- $\sigma$ станки с числовым программным управлением
- $B)$ электродвигатель
- $\Gamma$ ) токарная деревообработка

3. По аксонометрическому виду детали (Рисунок 1) выберите соответствующий ей вид сверху. (1 балл)

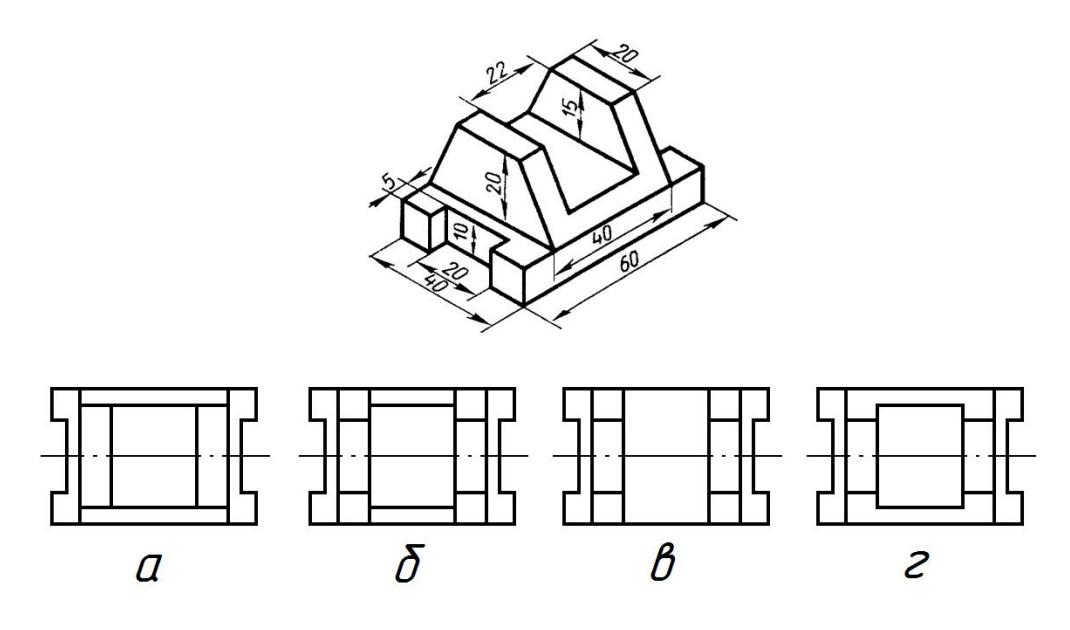

Рисунок 1.

4. Из предложенного перечня выберите примеры технических сооружений (1 балл)

- $a)$ **YTHOT**
- $6)$ MOCT
- $B)$ станок
- асфальтовая дорога  $\Gamma$ )

5. Верно ли утверждение, что экологические стандарты определяют пищевую ценность продуктов питания. Укажите верный ответ. (1 балл)

- a) да
- $6)$ нет

#### *Специальная часть*

**6. Младший брат принес Диме сломанный автомобиль с электродвигателем, ведущие колеса которого перестали вращаться при включенном двигателе. Дима обнаружил, что из редуктора автомобиля вывалились все шестерни. Вместе с братом Дима нашел три шестерни на полу: две оказались сдвоенными, одна обычной. Дима посчитал количество зубцов на каждой, получились следующие числа: 10 и 40, 8 и 32, 60. Одна 8-зубая шестерня осталась на валу двигателя. Затем Дима измерил расстояние между валами в редукторе, начиная от вала двигателя, получились следующие значения: 20, 24 и 35 мм. Помогите Диме расположить шестерни на валах в нужном порядке, чтобы получить максимальное передаточное отношение.**

6.1. (1 балл) Укажите максимальное передаточное отношение, которое можно получить с использованием найденных шестерен. Ответ – число.

**Ответ: \_\_\_\_\_\_\_\_\_\_\_\_\_\_\_\_\_\_\_\_\_\_\_\_\_\_\_\_\_\_\_\_\_\_\_\_\_\_\_\_**

6.2. (2 балла) Напишите количество зубцов установленных шестерен через запятую без пробелов, начиная от ведущей. Сдвоенные шестерни указывайте как две по порядку.

**Ответ: \_\_\_\_\_\_\_\_\_\_\_\_\_\_\_\_\_\_\_\_\_\_\_\_\_\_\_\_\_\_\_\_\_\_\_\_\_\_\_\_**

6.3. (1 балл) На моторчике Дима обнаружил надпись «4800 rpm». С какой скоростью будут вращаться колеса автомобиля (в оборотах в минуту)? Ответ – число.

**Ответ: \_\_\_\_\_\_\_\_\_\_\_\_\_\_\_\_\_\_\_\_\_\_\_\_\_\_\_\_\_\_\_\_\_\_\_\_\_\_\_\_**

6.4. (1 балл) За сколько секунд машинка с диаметром колеса 30 мм проедет путь 1 метр? Ответ округлить до целых в большую сторону.

**Ответ: \_\_\_\_\_\_\_\_\_\_\_\_\_\_\_\_\_\_\_\_\_\_\_\_\_\_\_\_\_\_\_\_\_\_\_\_\_\_\_\_**

**7. Вдоль черной линии с перекрестками на белом поле встречаются зеленые квадраты по одному или парами слева и справа от линии. Гоша изучил показания датчика цвета и научился определять цвета в режиме RGB, где каждый компонент представлен в диапазоне от 0 до 255. Гоша заранее определил калибровочные показания датчиков на разных цветах (Таблица 1) и теперь обучает робота определять эти цвета.** 

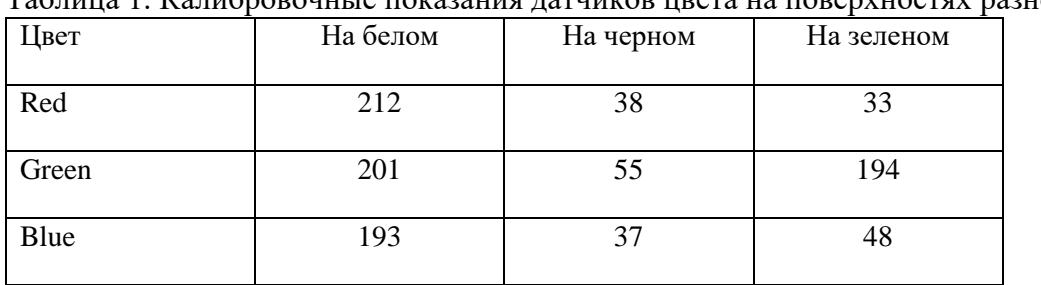

Таблина 1. Калибровочные показания латчиков цвета на поверхностях разного цвета

**Цвет считается соответствующим калибровочному, если по каждому из компонентов отличается от него не более чем на 10 пунктов. Робот движется по линии, оборудованный двумя датчиками, расположенными слева и справа от линии, и каждые 100 мс заносит показания датчиков в Таблицу 2. Помогите Гоше по показаниям датчиков определить, какие цветные квадраты обнаружил робот и в каком порядке. Считаем датчики одинаковыми. В промежутках между цветными квадратами робот обязательно производит считывание показаний хотя бы один раз.**

**Таблица 2. Показания левого (1) и правого (2) датчиков цвета в процессе движения по линии**

| t, c           | 0,1 | 0,2 | 0.3 | 0.4 | 0,5 | 0,6 | 0.7 | 0,8 | 0,9 | $1.0\,$ | 1,1 | 1,2 | 1,3 | 1.4 | 1,5 | 1,6 | 1,7 | 1,8 | 1,9 | 2,0 |
|----------------|-----|-----|-----|-----|-----|-----|-----|-----|-----|---------|-----|-----|-----|-----|-----|-----|-----|-----|-----|-----|
| R <sub>1</sub> | 203 | 208 | 35  | 40  | 220 | 32  | 228 | 207 | 214 | 30      | 219 | 28  | 214 | 221 | 43  | 27  | 47  | 205 | 34  | 208 |
| G <sub>1</sub> | 195 | 206 | 186 | 50  | 192 | 195 | 196 | 204 | 198 | 47      | 202 | 188 | 199 | 209 | 62  | 189 | 46  | 197 | 56  | 200 |
| <b>B</b> 1     | 185 | 196 | 40  | 44  | 184 | 49  | 190 | 199 | 194 | 39      | 187 | 48  | 197 | 199 | 43  | 48  | 28  | 195 | 37  | 193 |
| R <sub>2</sub> | 217 | 208 | 37  | 31  | 207 | 205 | 212 | 215 | 32  | 45      | 209 | 31  | 203 | 207 | 34  | 219 | 37  | 24  | 33  | 216 |
| G <sub>2</sub> | 198 | 207 | 188 | 63  | 208 | 194 | 198 | 197 | 188 | 50      | 200 | 186 | 210 | 194 | 47  | 200 | 62  | 194 | 62  | 197 |
| <b>B</b> 2     | 189 | 200 | 43  | 39  | 199 | 188 | 158 | 186 | 39  | 30      | 199 | 54  | 188 | 202 | 43  | 197 | 41  | 52  | 38  | 198 |

7.1. (2 балла) Через запятую без пробелов запишите последовательность цветных квадратов, которые распознал робот, по следующему правилу: ЗЛ – зеленый слева, ЗП – зеленый справа, ЗЗ – зеленые слева и справа. Например: ЗП,ЗЗ,ЗЛ,ЗЛ

**Ответ: \_\_\_\_\_\_\_\_\_\_\_\_\_\_\_\_\_\_\_\_\_\_\_\_\_\_\_\_\_\_\_\_\_\_\_\_\_\_\_\_**

7.2. (1 балл) Сколько перекрестков черного цвета робот повстречал на своем пути? Между разными перекрестками обязательно есть считывание других цветов.

**Ответ: \_\_\_\_\_\_\_\_\_\_\_\_\_\_\_\_\_\_\_\_\_\_\_\_\_\_\_\_\_\_\_\_\_\_\_\_\_\_\_\_**

**8. В двухколесной двухмоторной тележке для точных поворотов используется гиродатчик. При вращении моторов в разные стороны тележка выполняет поворот**  на месте. Моторы управляются командой Включить моторы(левый, правый), **скорость задается от -100 (назад) до 100 (вперед). Команда Ждать\_гиро(угол) производит сброс гиродатчика и ожидание указанного угла поворота в градусах по**  часовой стрелке. Команда Ждать нов узел ожидает появление под тележкой нового **узла, который еще ни разу не был посещен (Рисунок 2). Определите последовательность узлов, над которыми побывает тележка, следуя приведенному алгоритму. Инерцией, трением и проскальзыванием пренебречь.** 

#### **Алгоритм**

Включить моторы(50, 50); Ждать нов узел; Включить моторы(50, -50); Ждать гиро(90); Включить моторы(50, 50); Ждать нов узел; Включить моторы(-50, -50); Ждать нов узел; Включить моторы(-50, 50); Ждать гиро(-90); Включить моторы(-50, -50); Ждать нов узел; Включить моторы(-50, 50); Ждать гиро(-270); Включить моторы(50, 50); Ждать нов узел;

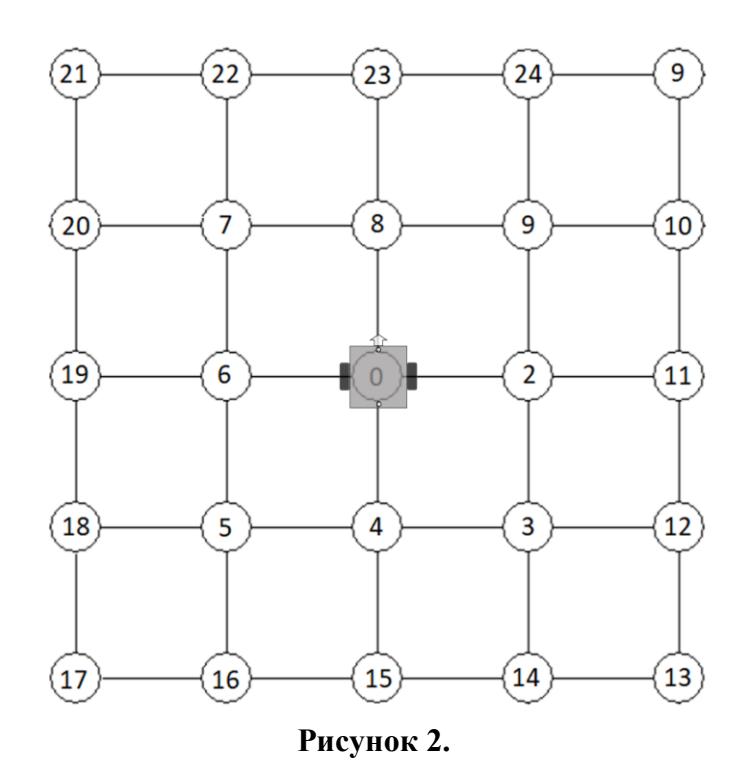

8.1. (2 балла) В качестве ответа укажите последовательность номеров узлов через запятую без пробелов, над которыми побывает тележка, начиная с 0. (Возможны повторения, но не подряд).

**Ответ: \_\_\_\_\_\_\_\_\_\_\_\_\_\_\_\_\_\_\_\_\_\_\_\_\_\_\_\_\_\_\_\_\_\_\_\_\_\_\_\_**

8.2. (1 балл) Укажите угол в градусах, который к концу движения показывал бы дополнительный гиродатчик, сброс которого был произведен только один раз перед началом движения.

**Ответ: \_\_\_\_\_\_\_\_\_\_\_\_\_\_\_\_\_\_\_\_\_\_\_\_\_\_\_\_\_\_\_\_\_\_\_\_\_\_\_\_**

8.3. (1 балл) Посчитайте, какой путь (в см) проедет тележка, если расстояние между узлами 30 см.

**Ответ: \_\_\_\_\_\_\_\_\_\_\_\_\_\_\_\_\_\_\_\_\_\_\_\_\_\_\_\_\_\_\_\_\_\_\_\_\_\_\_\_**

**9. Требуется спроектировать сервисного робота-доставщика для перемещения упаковок с питанием в офисных помещениях или больницах.** 

**В техническом задании указаны следующие требования:**

**- робот должен перевозить груз массой до 2 кг;**

**- скорость передвижения робота должна быть не меньше 0,5 м/с;**

**- масса робота (без груза) не должна быть больше 8 кг;**

**- ходовая часть робота должна быть выполнена на базе двух ведущих колес и двух опорных колес (роликов);**

**- диаметр ведущих колес равен 10 см.**

**Произведите необходимые расчеты для обоснованного выбора технических характеристик двигателей для данного робота-доставщика, а именно скорость вращения двигателя (об/мин) и крутящий момент двигателя (кг\*см).** 

**При расчетах руководствуйтесь следующими рассуждениями:** 

**- максимальный крутящий момент требуется в начале движения робота, т. к. ему необходимо преодолеть силу трения (коэффициент трения покоя примите равным 0,5);**

**- в момент начала движения момент импульса и сила трения уравновешивают друг друга.**

**Ускорение свободного падения примите равным 10 м/с<sup>2</sup> . Округлите полученные значения до целого.**

9.1. (2 балла) Укажите минимальное значение скорости вращения двигателя (об/мин), удовлетворяющее техническому заданию.

**Ответ: \_\_\_\_\_\_\_\_\_\_\_\_\_\_\_\_\_\_\_\_\_\_\_\_\_\_\_\_\_\_\_\_\_\_\_\_\_\_\_\_**

9.2. (2 балла) Укажите минимально возможное значение крутящего момента двигателя (кг\*см), удовлетворяющее техническому заданию.

**Ответ: \_\_\_\_\_\_\_\_\_\_\_\_\_\_\_\_\_\_\_\_\_\_\_\_\_\_\_\_\_\_\_\_\_\_\_\_\_\_\_\_**

**10. Вова изучает типы данных в среде Arduino IDE для контроллера Arduino Uno. Он узнал, что для переменных каждого типа данных выделяется определенный объем памяти: bool, byte и char – 1 байт, int и short – 2 байта, long и float – 4 байта. Еще Вова познакомился с приставкой unsigned, которая делает тип беззнаковым, не увеличивая объем памяти. Например, функция millis() возвращает значение типа unsigned long. Затем Вова решил применить новые знания и написал программу, которая должна обеспечить мигание встроенного светодиода на порту 13 без использования функции задержки delay(). После наблюдения за работой устройства в течение 10 секунд, Вова**  **отвернулся на 2 минуты и, вернувшись, обнаружил, что светодиод потускнел и перестал мигать каждую секунду.**

```
1 bool flag = true;2 int interval = 1000;
 3 int timer1 = millis();
 \overline{4}5 \equiv \text{void setup()}Serial.begin(9600);
 6
      pinMode(13, OUTPUT);
 7<sup>1</sup>8 \vert \}9
10 \equiv \text{void } \text{loop}()11<sup>=</sup> if (millis () - timer1 > interval) {
12<sup>7</sup>\text{timer1} = \text{millis}();13<sup>°</sup>flag = !flag;digitalWrite(13, flag);
14
15<sup>7</sup>\rightarrow16}
```
10.1. (1 балл) В какой строке кода Вова допустил неточность, которая привела к остановке изменения состояния светодиода?

**Ответ: \_\_\_\_\_\_\_\_\_\_\_\_\_\_\_\_\_\_\_\_\_\_\_\_\_\_\_\_\_\_\_\_\_\_\_\_\_\_\_\_**

10.2. (2 балла) На какой секунде исполнения кода ожидаемое переключение состояния светодиода не произошло?

**Ответ: \_\_\_\_\_\_\_\_\_\_\_\_\_\_\_\_\_\_\_\_\_\_\_\_\_\_\_\_\_\_\_\_\_\_\_\_\_\_\_\_**

10.3. (1 балл) Через сколько секунд со старта программы светодиод первый раз поменял своё состояние?

**Ответ: \_\_\_\_\_\_\_\_\_\_\_\_\_\_\_\_\_\_\_\_\_\_\_\_\_\_\_\_\_\_\_\_\_\_\_\_\_\_\_\_**